# 浅谈 **Link Cut Tree** 实现及应用

by MT Chan

Link Cut Tree,是用来解决动态树(**Dynamic Tree Problems**)问题的。 那么,我们先来看看什么是动态树问题。一般都是无根树,操作有好多种:

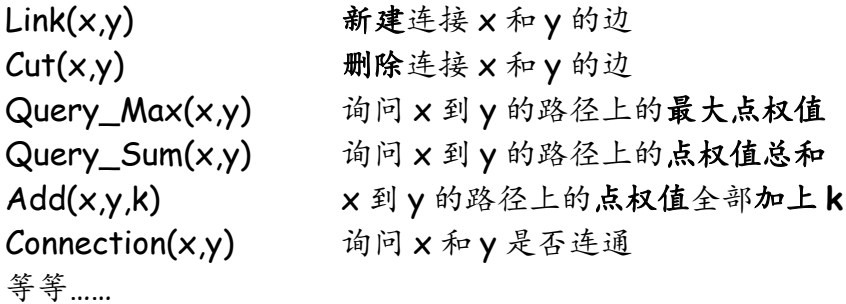

为了解决这个问题,我们伟大的 **Robert Endre Tarjan**(就是那个发明了 **LCA** 的 **Tarjan** 算法、强联通分量的 **Tarjan** 算法、**RMQ** 的 **ST** 算法、**Splay Tree** 等等)和他的一个小伙伴发明了 Link Cut Tree 这个数据结构。

**Link Cut Tree**,顾名思义,就是能支持 **Link** 操作和 **Cut** 操作的树型数据结 构。

--我是分割线--

其实这个算法和轻重路径剖分(树链剖分)是类似的(想学树链剖分可以找 lcd 大神), 可以说是动态版的树链剖分, 但因为轻重路径剖分只能解决静态树 问题,而动态树问题是会改变树的结构。所以,我们要使用更灵活的 **Splay** 来 取代线段树对路径进行维护。

所以,我们必须要学会伸展树。没学过的同学或者是忘记了的同学,可以参 考文件夹内的《伸展树入门 **byscy**》和《伸展树的基本操作与应用**-**杨思雨》自 行学习。

我就随便说一下这个数据结构的特点吧:

①这是一颗二叉排序树。一个点的关键值,大于左子树所有点的关键值, 小于右子树所有点的关键值(区分一下孩子和子树,孩子指的是连接的那个 点,子树是隶属于孩子的整棵树)。

②这是一颗平衡二叉树。树的层数会尽量小,从而各种操作的时间复杂 度会尽量小(树的操作一般和层数有关)。

③当添加或删除一个点时,有可能会导致变成非平衡二叉树,但伸展树 可以经过旋转(**Splay**)调整,保持平衡二叉树状态。

③正是我们选用它的理由,因为动态树问题,是有添加和删除树上的边的操 作的。

这个算法的精髓就在于一个函数:**Access** ,这个要重点讲一讲。

(**Access(x)**我们称为访问点 **x**)

其实,这个函数是很简单的,首先我们要了解一些概念(这些跟树链剖分不 一样,不要弄混了):

偏爱子节点(**Preferred Child**):如果最近一个被访问的点,在 y(y 为 x 的孩子)所在的子树内, 那么 y 就是 x 的偏爱子节点(每个点只能有一 个偏爱子节点)。

偏爱边(**Preferred Edge**):如果 y 是 x 的孩子而且也是偏爱子节点, 那么 x 连到 y 的边为偏爱边。

偏爱路径(**Preferred Path**):由若干条偏爱边组成的不可再延伸的路 径为偏爱路径(一颗树会有若干条)。

偏爱路径父亲(**Path Parent**):偏爱路径最顶端(层数最小) 的点的 父亲,就为这条路径的偏爱路径父亲。

偏爱路径父亲边(**Path Parent Edge**):偏爱路径连到它的偏爱路径父 亲的那条边,就为这条的偏爱路径的偏爱路径父亲边。

对于每一条偏爱路径,我们用一棵伸展树来维护,这棵伸展树对应这条偏爱 路径,构建这棵伸展树的关键值为点在树中的层数。我们称这棵伸展树为辅助树 (**Auxiliary Tree**),并且用连到偏爱路径父亲边,把这若干棵辅助树连在一起, 形成 **Link Cut Tree**。

我是分割线-

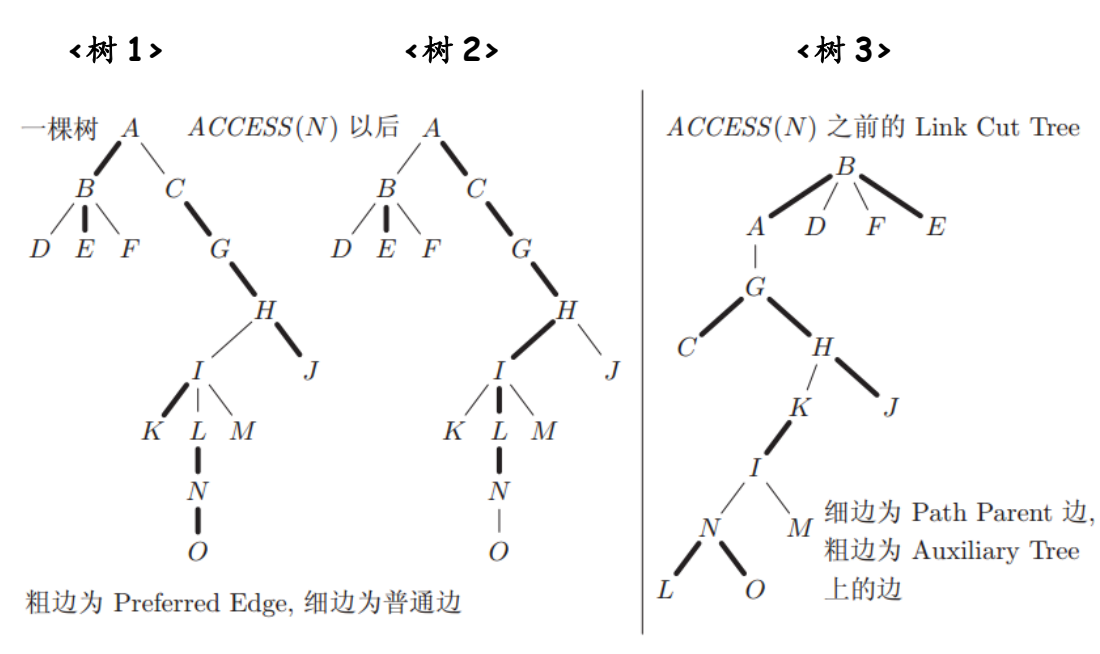

(引用并修改 **Yang Zhe** 大神的图)

在**<**树 **1>**中,K 原本是 I 的偏爱子节点,但是在 Access(N)后**<**树 **2>**,K 就 不是 I 的偏爱子节点了,因为 L 所在的子树包含了最近访问的 N, 所以 L 取代 了 K 变成了 I 的偏爱子节点 (每一个点最多只能有一个偏爱子节点), 其他也 同理。

在**<**树 **3>**中,我们可以分出若干棵辅助树。**A<-B->E** 就是其中一棵,对应 **<**树 **1>**中的 **A->B->E**。由于伸展树的特点②,所以 **B** 为这棵伸展树的根。

在**<**树 **3>**中,我们可以发现,有许多条偏爱路径父亲边把这若干棵辅助树连 在了一起,构成了 **Link Cut Tree**。

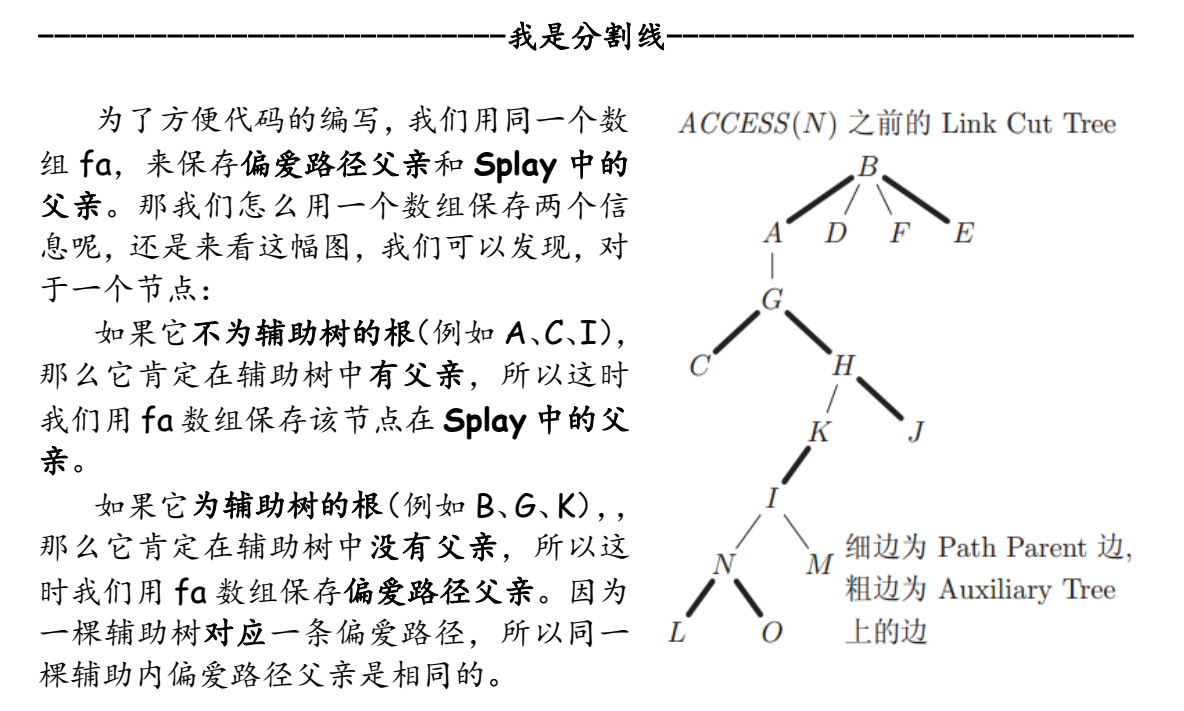

那我们就可以愉快地编写 Access 函数了。

假如要执行 Access(x),我们只要保留 **x** 到根的信息,所以我们要把 x 的偏 爱子节点断开,然后取代它父亲的偏爱子节点,再把父亲进行同样的操作。依此 重复,直到父亲不存在(只有根没有父亲)。

-我是分割线-

其实这断开和取代是类似的,断开可认为用空节点取代。

我们先把 x 旋转到 Splay 的根上,再用上一个操作的点 (一开始为空) 取代 它的右孩子(右孩子层数比 **x** 大,所以是偏爱子节点),再把 x 设为父亲,重 复操作。

```
Code:
void Access(int x)
{
   int last=0;
   while(x|=0){
```

```
Splay(x);
   son[x][1]=last;
   Push Up(x); //孩子变了,更新一下
   last=x;
   x = f a[x];
}
```
}

·我是分割线-

除了 Access 这个最基本的操作外,还有一些基本操作要掌握: Link、Cut、 Find\_Root、Connection。

为了实现这些操作,我们要用到一个非常灵活的操作:换根!

Make Root, 把一个点换成所在树的根。这个操作, 就是把一棵树的根换成 另一个节点,那么这棵树的形态会变,所以部分节点的层数改变了,但是 Splay 的关键值就是层数,我们该怎么解决这个问题呢。比如说我们要把 x 换到根,那 么只有 **x** 到根路径上的节点的层数发生了改变(这里的层数不是指层数的值, 而是指和别的节点的层数大小关系)。

那我们只要访问 **x**,就可以分离出这些点,然后把这个 Splay 翻转就可以了。

Split,分离出两个点之间的路径。因为 Access 这个操作是可以分离出某个 点到根的路径,再配合上这个操作,我们就可以很方便的分离出两个点之间的路 径,而不用去求 **LCA**。只要先把一个点换成根,再访问另一个点,就完成了这 个路径的分离。

Link,连接两个点。必定有一个是父亲,另一个是孩子。根据树的结构的一 个特殊性,只有根这个节点没有父亲,所以,我们必须先把一个点换成根,再把 它的父亲指向另一个点。

 $C$ ut, 切断两个点。我们先分离出 x 到 y 的路径, 以 y 为 Splay 的根, 再切 断 y 与右孩子的联系。因为只有两个点, 所以 x 和 y 在 Splay 里必定相连, 又 因为分离路径时把 x 换成了根,所以 x 的层数比 y 小,一定为 y 的左孩子。

Find\_Root,询问一个点所在树的根。我们先访问 **x**,再求出这棵 **Splay** 层 数最小的点(也就是最左端的点。把 x 旋转为 Splay 的根, 一直往左孩子跳)。

Connection,询问两个点是否联通。我们询问 **x** 和 **y** 所在树的根是否相同就 可以了。因为联通的两个点必定在一棵树上,而且一个根对应一棵树。

```
Code:
void Make_Root(int x) //换根
{
   Access(x);
   Shlay(x);
   rev[x]^=true; //Splay 时下放的标记
}
void Split(int x,int y) //分离两个点之间的路径
```

```
{
   Make_Root(x);
   Access(y);
   Splay(y); //把一个点旋转到 Splay 的根,方便对整条路径的修改
}
void Link(int x,int y)
{
   Make_Root(x);
   fa[x]=y;}
void Cut(int x,int y)
{
   Split(x,y);fa[x]=0;
   son[y][0]=0;
}
int Find_Root(int x)
{
   Access(x);
   \mathsf{Shay}(x);
   while(son[x][0]!=0)x=son[x][0];
   return x;
}
bool Connection(int x,int y)
{
   if(Find_Root(x)==Find_Root(y))return true;
   return false;
}
```
## 我是分割线-

有了 Split 这个操作,路径上的问题简直就是信手拈来,只要分离出路径, 直接查询 Splay 中根维护的信息就好了。

```
Code:
int Query_Sum(int x,int y)
{
   Split(x,y);
   return sum[y];
}
int Query_Max(int x,int y)
```

```
{
    Split(x,y);return Max[y];
}
```
#### -我是分割线-

但是对于一棵有根树,我们调用 Split 这个操作时,里面的 Make Root 操 作会改变树的根,那我们就可以使用最古老的办法,求 **LCA**。

LCA,我们先访问 **y**,再访问 **x**,在访问 x 的过程中,会遇到一个点的偏爱 路径父亲为O, 那么这个点就是 x 和 y 的 LCA (最近公共祖先)。

为什么说这个点(称它为 d)是 x 和 y 的 LCA 呢?因为在访问 y 后, 从 y 到根的路径上的所有点,构成了一棵新的辅助树,而这棵辅助树是唯一经过根节 点的,所以也是唯一没有偏爱路径父亲边(也就是为 0)的,所以 d 一定是 y 的祖先,在访问 x 的途中遇到的点,肯定也是 x 的祖先。那么只要证明 d 是层 数最大的就好了。

当访问 x 时, 不断往上跳的过程中, 每一次跳到偏爱路径父亲时, 都会跳到 另外一颗辅助树中,同时 x 的偏爱路径父亲 (称它为 p), 也是 p 所在的辅助树 中 x 的最近祖先(层数最大),所以 d 是 x 和 y 的 LCA。

对于查询**x**所在偏爱路径的偏爱路径父亲,我们只要把x旋转到x所在Splay 的根。此时,**fa[x]**就指向 **x** 所在偏爱路径的偏爱路径父亲。

```
Code:
int LCA(int x, int y){
   Access(y); 
   int last=0; //下面为 Access(x)
   while(x!=0){
       Splay(x);
       if(fa[x]==0)return x; //多了这句
       son[x][1]=last;
       Push_Up(x);
       last=x;
       x = f a[x];
   }
}
```
-我是分割线-

(其实有一种更方便的方法)

只要记录树的根,需要进行一些特定操作时用 Make Root 操作把根换回去

-我是分割线-

## 此部分为 **Splay** 的优化,不是必须掌握内容,读者可自行选择学习。

### **By Yang Zhe**

很明显可以看出,我们会反复多次的用到伸展树的操作。虽然伸展树的时间 复杂度理论上是很快的,但是由于常数因子太大,往往跑出来的时间不怎么理想, 那么,我们可以优化一下其中的 **Splay**、**Rotate**。

Rotate 通常的写法是要判断这个点是否为根的,还要判断是父亲的左孩子 还是右孩子,这会浪费大量的时间,为了方便这些操作,我们可以定义一些变量。

(以下代码和变量都是对于伸展树而言的)

**type**[x]表示 x 是 x 的父亲的哪个孩子。**0** 表示是左孩子;**1** 表示是右孩子; **2** 表示 x 没有父亲,同时 x 也是 x 所在的辅助树的根。那么 Access 操作时也可 以用这个判断一个点是否为一棵辅助树的根。当然,在 Access 操作中, 把 x 设 为 p 的右孩子时,要更新一下 **type**[x]。

falxl表示 x 的父亲是谁, 当 x 为 x 所在的辅助树的根时, fa[x]为 0, 表示 不存在。这个也可以用于判断判断一个点是否为一棵辅助树的根。

**son**[x][0]表示 x 的左孩子,**son**[x][1]表示 x 的右孩子,分别代替了 **left\_child**[x]和 **right\_child**[x],目的是方便和 **type**[x]结合使用。

这样就可以实现对 Splay 的优化,毕竟聊胜于无。

```
Code:
void Rotate(int x)
{
   int y=fa[x];
   int z=fa[y];
   int a=type[x];
   int b=type[y];
   int q=son[x][a];
   fa[g]=y;
   type[g]=a;
   son[y][a]=x;fa[y]=x;type[y]=!a;son[x][a]=y;fa[x]=z;type[x]=b;
   if(z!=0)son[z][b]=x;Push_Up(y); //只用更新 y, x 会在下次 Rotate 时更新
}
```

```
void Splay(int x)
{
   while(true)
   {
       int a=type[x];
       if(a==2)break;
       int y=fa[x];
       int b=type[y];
       if(b==2)
       {
          Rotate(x);
          break;
       }
       if(a==b)Rotate(y);
       else Rotate(x);
       Rotate(x);
   }
   Push_Up(x); //没有下次 Rotate, 所以要在这里更新
}
```
Author: MT Chan 一只七夕还在码论文的单身狗

Blog: MT\_Chan.leanote.com E-mail: MT\_Chan@yeah.net Tel: 18898489981 Date: 2016.8.9